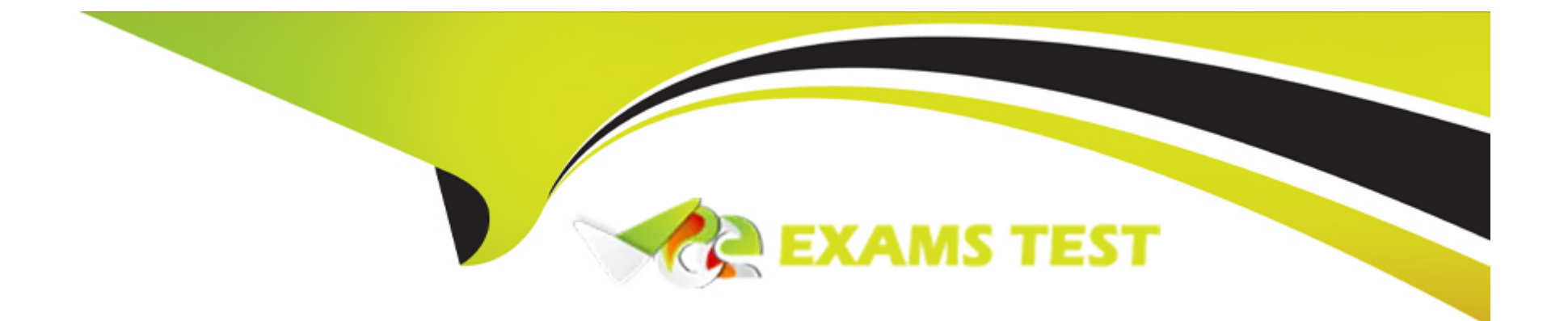

# **Free Questions for C\_ARP2P\_2404 by vceexamstest**

# **Shared by Burke on 22-07-2024**

**For More Free Questions and Preparation Resources**

**Check the Links on Last Page**

# **Question 1**

#### **Question Type: MultipleChoice**

What are the configuration options for the child sites of multiple ERP systems in SAP Ariba Buying and Invoicing? Note: There are 3 correct answers to this question.

#### **Options:**

**A-** Cross-variant

**B-** Connected

**C-** Single-variant

**D-** Multi-variant

**E-** Disconnected

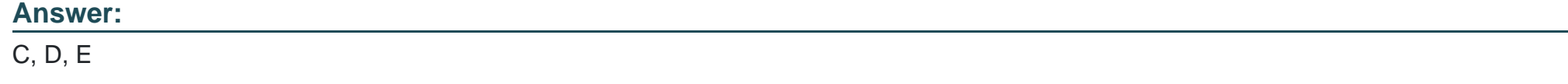

### **Question 2**

where can users insert parallel approvers in the approval flow of an SAP Ariba custom form?

#### **Options:**

- **A-** At any point after their own approval node
- **B-** Only at beginning of the approval flow
- **C-** Only after their own approval node
- **D-** At any point in the approval flow

#### **Answer:**  D

## **Question 3**

**Question Type: MultipleChoice**

How is the preferred level status set for suppliers?

#### **Options:**

- **A-** List from 1 (Lowest Preference) to 3 (Highest Preference)
- **B-** List from 3 (Lowest Preference) to 1 (Highest Preference)
- **C-** List from 5 (Lowest Preference) to 1 (Highest Preference)
- **D-** List from 1 (Lowest Preference) to 5 (Highest Preference)

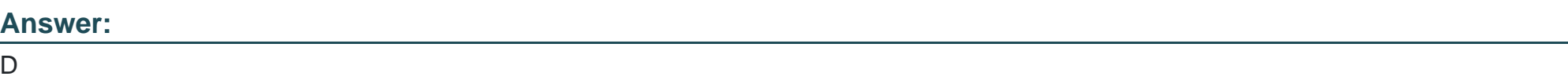

# **Question 4**

**Question Type: MultipleChoice**

If you update a parameter in SAP Ariba Buying and Invoicing, when does the new setting take effect?

#### **Options:**

**A-** After the next server restart or scheduled maintenance

- **B-** Immediately after the change
- **C-** A maximum of two hours after the change
- **D-** Overnight when the scheduled Update Parameters task runs

#### **Answer:**

A

## **Question 5**

**Question Type: MultipleChoice**

Which type of document must the Guided Buying administrator choose in order to create forms for tactical sourcing purposes?

#### **Options:**

- **A-** Requisition form
- **B-** Request
- **C-** Form
- **D-** cus\_Form

 $\overline{C}$ 

### **Question 6**

**Question Type: MultipleChoice**

When is an approval flow triggered in the context of a self-service scenario?

#### **Options:**

- **A-** When the requester awards the RFQ
- **B-** When the requester sends the RFQ to the suppliers
- **C-** When the chosen suppliers are not preferred
- **D-** When the purchasing requisition is submitted

#### **Answer:**

To Get Premium Files for C\_ARP2P\_2404 Visit

[https://www.p2pexams.com/products/c\\_arp2p\\_240](https://www.p2pexams.com/products/C_ARP2P_2404)4

For More Free Questions Visit [https://www.p2pexams.com/sap/pdf/c-arp2p-240](https://www.p2pexams.com/sap/pdf/c-arp2p-2404)4